## Package 'IFP'

February 4, 2016

Version 0.2.1

Date 2015-06-07

Title Identifying Functional Polymorphisms

Author Leeyoung Park

Maintainer Leeyoung Park <lypark@yonsei.ac.kr>

#### Description

A suite for identifying causal models using relative concordances and identifying causal polymorphisms in case-control genetic association data, especially with large controls re-sequenced data.

License GPL  $(>= 2)$ 

**Depends**  $R$  ( $>= 2.11.1$ )

Imports haplo.stats,coda

## Suggests

URL <http://www.r-project.org>

NeedsCompilation yes

Repository CRAN

Date/Publication 2016-02-04 16:32:21

## R topics documented:

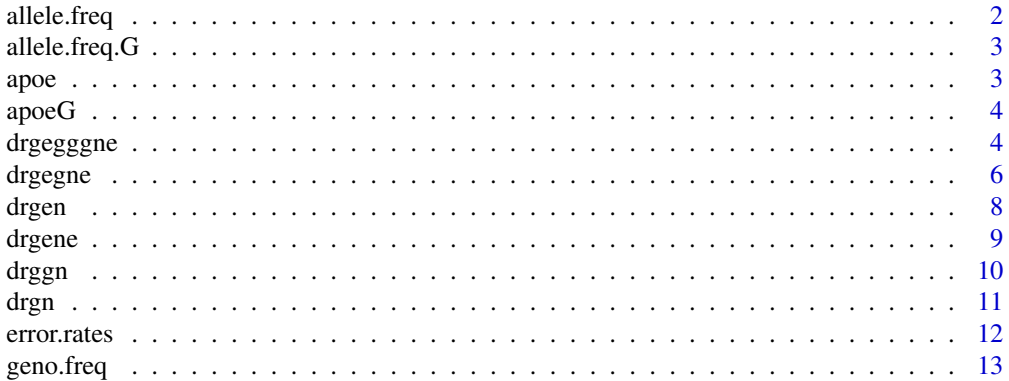

## <span id="page-1-0"></span>2 allele.freq

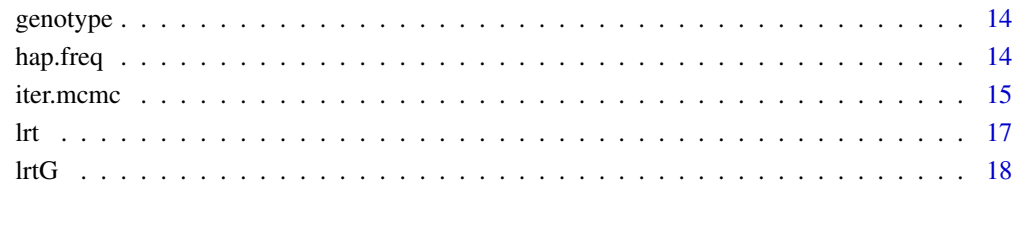

## $\bf 1$ ndex  $\bf 20$  $\bf 20$

allele.freq *Allele Frequency Computation from Genotype Data*

## Description

Computes allele frequencies from genotype data.

## Usage

allele.freq(geno)

#### Arguments

geno matrix of alleles, such that each locus has a pair of adjacent columns of alleles, and the order of columns corresponds to the order of loci on a chromosome. If there are K loci, then  $ncol(geno) = 2*K$ . Rows represent the alleles for each subject. Each allele shoud be represented as numbers  $(A=1, C=2, G=3, T=4)$ .

## Value

array of allele frequencies of each SNP. The computed allele is targeted as an order of alleles, "A", "C", "G", and "T".

## Examples

```
data(apoe)
allele.freq(apoe7)
allele.freq(apoe)
```
<span id="page-2-0"></span>allele.freq.G *Allele Frequency Computation from the sequencing data with a vcf type of the 1000 Genomes Project*

## Description

Computes allele frequencies from the sequencing data with a vcf type of the 1000 Genomes Project.

#### Usage

```
allele.freq.G(genoG)
```
#### Arguments

genoG matrix of haplotypes. Each row indicates a variant, and each column ind icates a haplotype of an individual. Two alleles of 0 and 1 are available.

#### Value

array of allele frequencies of each variant.

## Examples

data(apoeG) allele.freq.G(apoeG)

apoe *Genetic data of APOE gene region*

### Description

This data set came from a re-sequenced data of APOE gene region in the Molecular Diversity and Epidemiology of Common Disease (MDECODE) database. Sixteen polymorphic sites were included. "apoe7" data contains the genetic data of seven single nucleotide polymorphisms with allele frequencies higher than 0.1 from the apoe data.

#### Usage

apoe

## Format

A matrix with 48 rows and 32 columns

#### Source

http://droog.gs.washington.edu/mdecode/

#### <span id="page-3-0"></span>References

Nickerson, D. A., S. L. Taylor, S. M. Fullerton, K. M. Weiss, A. G. Clark et al. (2000) Sequence diversity and large-scale typing of SNPs in the human apolipoprotein E gene. *Genome Res* 10: 1532-1545.

apoeG *Sequencing data of APOE gene region from the 1000 Genomes Project*

## Description

This data set came from a re-sequenced data of APOE gene region from the 1000 Genomes Project. Thirty three polymorphic sites with allele frequencies higher than 0.001 were included for the original data set, apoeG. The test data sets, apoeT and apoeC, indicate the data of 100 controls and 100 cases respectively when the dominant variant is 15th variant with the odds ratio of 3.

#### Usage

apoeG

### Format

A matrix with 33 rows and 2184 columns

#### Source

ftp://ftp-trace.ncbi.nih.gov/1000genomes/ftp/release/20110521/

#### References

Abecasis, G. R. et al. (2010) A map of human genome variation from population-scale sequencing. *Nature* 467, 1061-1073.

drgegggne *causal models with all possible causal factors: G, G\*G, G\*E and E*

#### Description

provides concordance probabilities of relative pairs for a causal model with G, G\*G, G\*E and E components

#### Usage

```
drgegggne(fdg,frg,fdgg,frgg,fdge,frge,eg,e)
```
## drgegggne 5

## Arguments

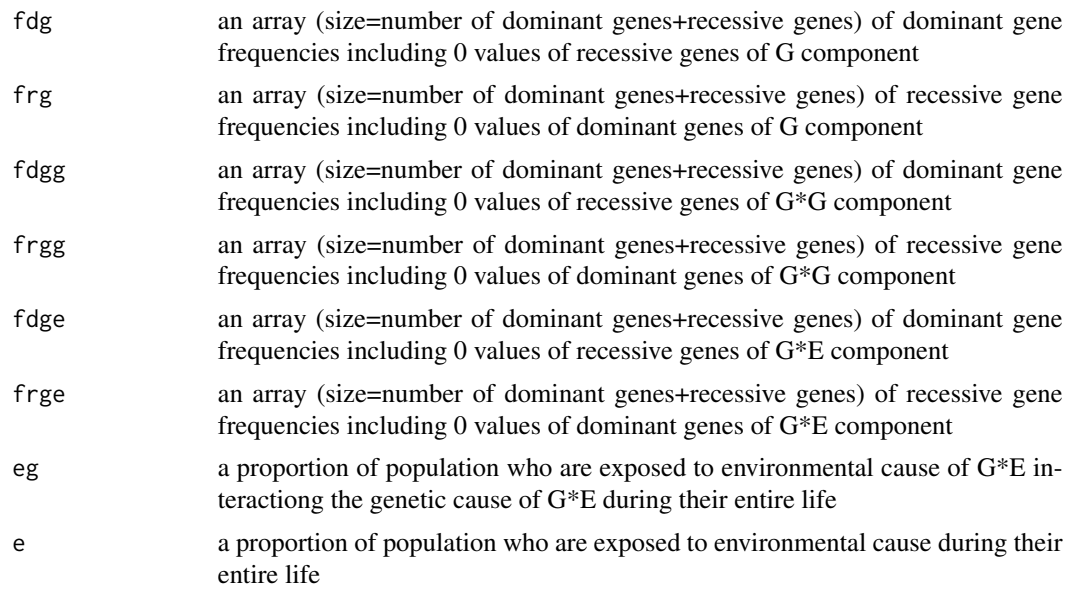

#### Value

matrix of NN, ND, and DD probabilities of 9 relative pairs: 1:mzt,2:parent-offspring,3:dzt,4:sibling,5:2 direct(grandparent-grandchild),6:3rd(uncle-niece),7:3-direct(great-grandparent-great-grandchild),8:4th (causin),9:4d(great-great-grandparent-great-great-grandchild)

#### See Also

drggn drgegne

#### Examples

### PLI=0.01. ppt<-0.01

### for a model without one or more missing causal factors, ### set the relevant parameters as zero.

pg<-0.002 # the proportion of G component in total populations pgg<-0.002 # the proportion of G\*G component in total populations pge<-0.003 # the proportion of G\*E component in total populations e<-1-(1-ppt)/(1-pg)/(1-pgg)/(1-pge)

# the proportion of E component in total populations

```
fd<-0.001 # one dominant gene
tt<-3 # the number of recessive genes
```

```
temp<-sqrt(1-((1-pg)/(1-fd)^2)^(1/tt))
```

```
fr<-c(array(0,length(fd)),array(temp,tt))
fd<-c(fd,array(0,tt))
ppd<-sqrt(pgg)
fdg<-array(1-sqrt(1-ppd^(1/2)),2)
ttg<-1temp<-(pgg/ppd)^(1/2/ttg)
frg<-c(array(0,length(fdg)),array(temp,ttg))
fdg<-c(fdg,array(0,ttg))
ppe<-0.5
ppg<-pge/ppe
fdge<-0.002
ttge<-2 # the number of recessive genes
temp<-sqrt(1-((1-ppg)/(1-fdge)^2)^(1/ttge))
frge<-c(array(0,length(fdge)),array(temp,ttge))
fdge<-c(fdge,array(0,ttge))
```

```
drgegggne(fd,fr,fdg,frg,fdge,frge,ppe,e)
```
drgegne *causal models with three possible causal factors: G, G\*E and E*

## Description

provides concordance probabilities of relative pairs for a causal model with G, G\*E and E components

## Usage

```
drgegne(fdg,frg,fdge,frge,eg,e)
```
## Arguments

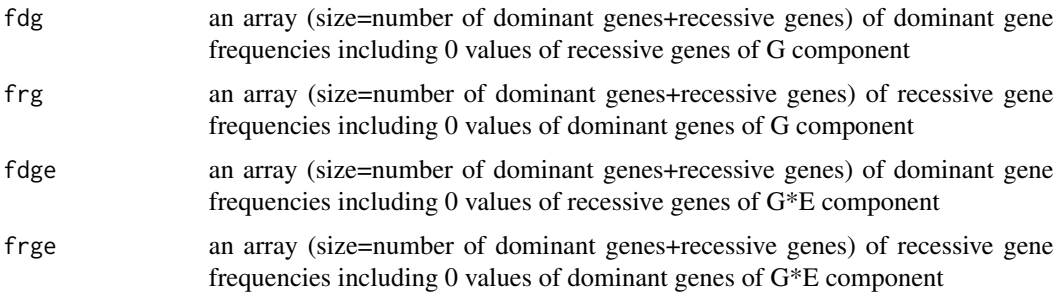

<span id="page-5-0"></span>

#### drgegne 2008 and 2008 and 2008 and 2008 and 2008 and 2008 and 2008 and 2008 and 2008 and 2008 and 2008 and 200

## Value

matrix of NN, ND, and DD probabilities of 9 relative pairs: 1:mzt,2:parent-offspring,3:dzt,4:sibling,5:2 direct(grandparent-grandchild),6:3rd(uncle-niece),7:3-direct(great-grandparent-great-grandchild),8:4th (causin),9:4d(great-great-grandparent-great-great-grandchild)

#### See Also

drgn drgene

## Examples

```
### PLI=0.01.
ppt<-0.01
```

```
pg<-0.002 # the proportion of G component in total populations
pge<-0.005 # the proportion of G*E component in total populations
e<-1-(1-ppt)/(1-pg)/(1-pge)
 # the proportion of E component in total populations
fd<-0.001 # one dominant gene
tt<-2 # the number of recessive genes
temp<-sqrt(1-((1-pg)/(1-fd)^2)^(1/tt))
fr<-c(array(0,length(fd)),array(temp,tt))
fd<-c(fd,array(0,tt))
ppe<-0.5
```
ppg<-pge/ppe

fdge<-0.002 ttge<-2 # the number of recessive genes

```
temp<-sqrt(1-((1-ppg)/(1-fdge)^2)^(1/ttge))
frge<-c(array(0,length(fdge)),array(temp,ttge))
fdge<-c(fdge,array(0,ttge))
```
drgegne(fd,fr,fdge,frge,ppe,e)

<span id="page-7-0"></span>

## Description

provides concordance probabilities of relative pairs for a causal model with G\*E component

## Usage

drgen(fd,fr,e)

#### Arguments

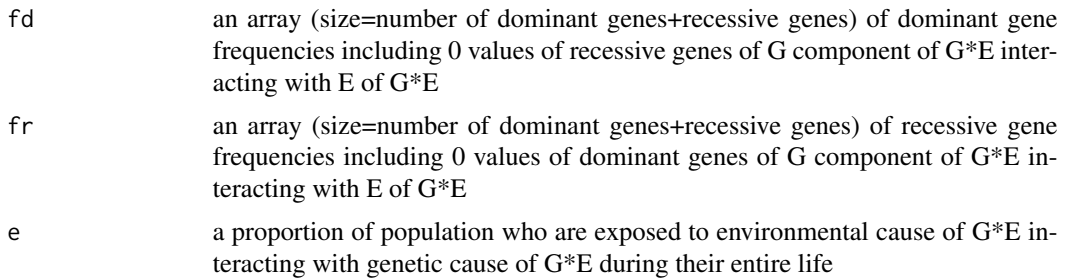

#### Value

a list of the g\*e proportion in population and a matrix of NN, ND, and DD probabilities of 9 relative pairs: 1:mzt,2:parent-offspring,3:dzt,4:sibling,5:2-direct(grandparent-grandchild),6:3rd(uncleniece),7:3-direct(great-grandparent-great-grandchild),8:4th (causin),9:4d(great-great-grandparent-greatgreat-grandchild)

#### See Also

drgene.gm

## Examples

### PLI=0.01. ppt<-0.01

### g\*e model

pge<-ppt # the proportion of G\*E component in total populations

ppe<-0.5 ppg<-pge/ppe

fd<-0.0005 # one dominant gene

#### <span id="page-8-0"></span>drgene 1996 – 1997 – 1998 – 1998 – 1998 – 1999 – 1999 – 1999 – 1999 – 1999 – 1999 – 1999 – 1999 – 1999 – 1999

```
tt<-3 # the number of recessive genes
temp<-sqrt(1-((1-ppg)/(1-fd)^2)^(1/tt))
fr<-c(array(0,length(fd)),array(temp,tt))
fd<-c(fd,array(0,tt))
```
drgen(fd,fr,ppe)

#### drgene *causal models with G\*E and E*

## Description

provides concordance probabilities of relative pairs for a causal model with G\*E and E components

#### Usage

drgene(fdg,frg,eg,e)

## Arguments

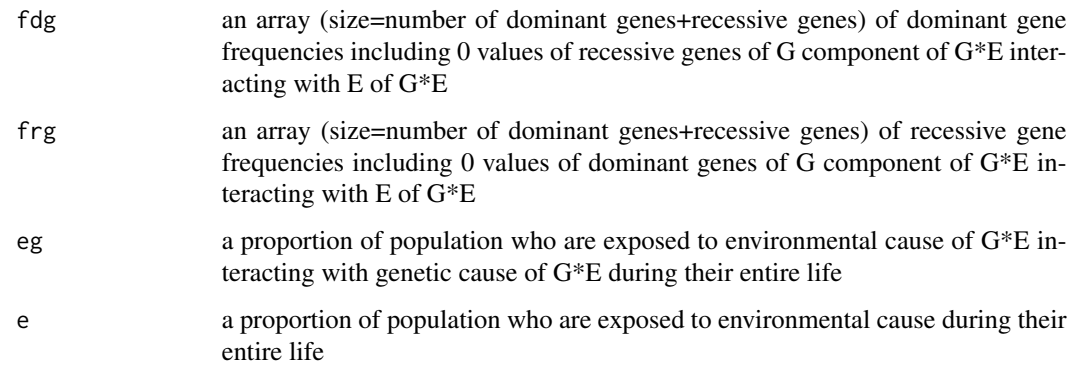

## Value

matrix of NN, ND, and DD probabilities of 9 relative pairs: 1:mzt,2:parent-offspring,3:dzt,4:sibling,5:2 direct(grandparent-grandchild),6:3rd(uncle-niece),7:3-direct(great-grandparent-great-grandchild),8:4th (causin),9:4d(great-great-grandparent-great-great-grandchild)

## See Also

drgen.gm

#### Examples

```
### PLI=0.01.
ppt<-0.01
### g*e+e model
pge<-0.007 # the proportion of G*E component in total populations
e<-1-(1-ppt)/(1-pge) # the proportion of E component in total populations
ppe<-0.5
ppg<-pge/ppe
fd<-0.0005 # one dominant gene
tt<-3 # the number of recessive genes
temp<-sqrt(1-((1-ppg)/(1-fd)^2)^(1/tt))
fr<-c(array(0,length(fd)),array(temp,tt))
fd<-c(fd,array(0,tt))
drgene(fd,fr,ppe,e)
```
drggn *causal models with G\*G*

#### Description

provides concordance probabilities of relative pairs for a causal model with G\*G component

#### Usage

drggn(fd,fr)

#### Arguments

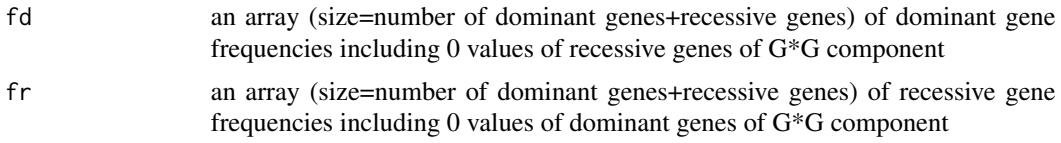

## Value

a list of PLI and a matrix of NN, ND, and DD probabilities of 9 relative pairs: 1:mzt,2:parentoffspring,3:dzt,4:sibling,5:2-direct(grandparent-grandchild),6:3rd(uncle-niece),7:3-direct(great-grandparentgreat-grandchild),8:4th (causin),9:4d(great-great-grandparent-great-great-grandchild)

<span id="page-9-0"></span>

<span id="page-10-0"></span>drgn the contract of the contract of the contract of the contract of the contract of the contract of the contract of the contract of the contract of the contract of the contract of the contract of the contract of the contr

## See Also

drgegggne

#### Examples

### PLI=0.01. ppt<-0.01

```
### g*g model
```
pp<-ppt # the proportion of G\*G component in total populations

 $gd < -sqrt(pp)$  # dominant gene proportion = recessive gene proportion  $fd < -array(1-sqrt(1-gd(1/2)),2)$  # two dominant genes tt<-2 # the number of recessive genes: 2

```
temp<-(pp/gd)^(1/2/tt)
fr<-c(array(0,length(fd)),array(temp,tt))
fd<-c(fd,array(0,tt))
```
drggn(fd,fr)

drgn *causal models with G*

#### Description

provides concordance probabilities of relative pairs for a causal model with G component

#### Usage

drgn(fd,fr)

#### Arguments

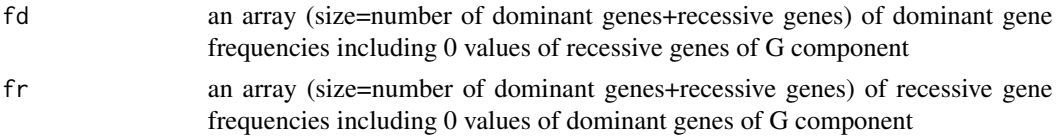

## Value

list of the value of PLI and the matrix of NN, ND, and DD probabilities of 9 relative pairs: 1:mzt,2:parent-offspring,3:dzt,4:sibling,5:2-direct(grandparent-grandchild),6:3rd(uncle-niece),7:3-direct(greatgrandparent-great-grandchild),8:4th (causin),9:4d(great-great-grandparent-great-great-grandchild)

## See Also

drgegne.gm

### Examples

```
### PLI=0.01.
ppt<-0.01
```

```
### g model
pp<-ppt # the proportion of G component in total populations
fdt<-0.001 # one dominant gene with frequency of 0.001
tt<-5 # the number of recessive genes: 5
fd<-c(fdt,array(0,tt))
temp<-sqrt(1-((1-pp)/(1-fdt)^2)^(1/tt))
fr<-c(0,array(temp,tt))
drgn(fd,fr)
```
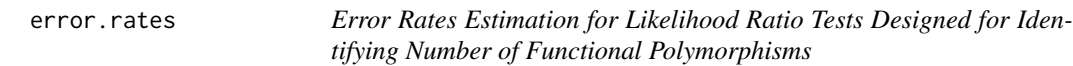

## Description

Compute error rates for a given model.

## Usage

error.rates(H0,Z, pMc, geno, no.ca, no.con=nrow(geno), sim.no = 1000)

## Arguments

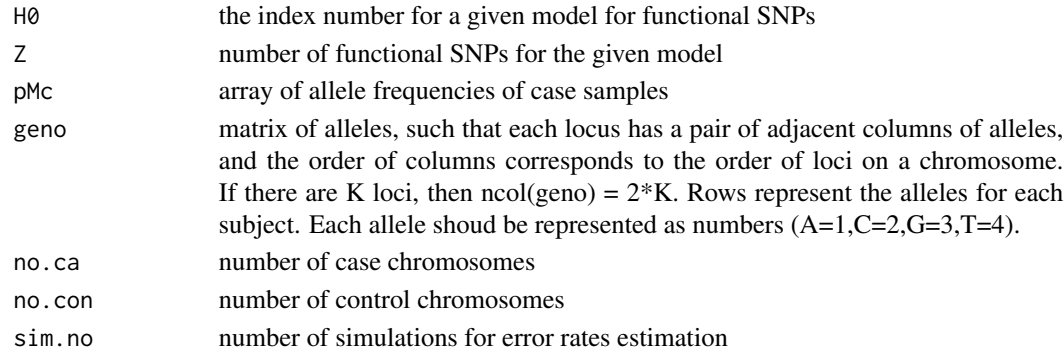

<span id="page-11-0"></span>

#### <span id="page-12-0"></span>geno.freq 23 and 23 and 23 and 23 and 23 and 23 and 23 and 23 and 23 and 23 and 23 and 23 and 23 and 23 and 23 and 23 and 23 and 23 and 23 and 23 and 23 and 23 and 23 and 23 and 23 and 23 and 23 and 23 and 23 and 23 and 23

## Value

array of results consisted of Type I error rate (alpha=0.05), Type I error rate (alpha=0.01), Type II error rate (beta=0.05), Type II error rate (beta=0.01), percent when the target model has the lowest corrected -2 log likelihood ratio.

## See Also

allele.freq hap.freq lrtB

#### Examples

## LRT tests when SNP1 & SNP6 are the functional polymorphisms.

data(apoe)

n<-c(2000, 2000, 2000, 2000, 2000, 2000, 2000) #case sample size = 1000 x<-c(1707, 281,1341, 435, 772, 416, 1797) #allele numbers in case samples

Z<-2 #number of functional SNPs for tests n.poly<-ncol(apoe7)/2 #total number of SNPs

#index number for the model in this case is 5 for SNP1 and 6. #apoe7 is considered to represent the true control allele and haplotype frequencies. #Control sample size = 1000.

error.rates(5, 2, x/n, apoe7, 2000, 2000, sim.no=2)

```
# to obtain valid rates, use sim.no=1000.
```
geno.freq *Genotype Frequency Computation from the sequencing data with a vcf type of the 1000 Genomes Project*

#### Description

Computes genotype frequencies from the sequencing data with a vcf type of the 1000 Genomes Project.

## Usage

```
geno.freq(genoG)
```
#### Arguments

genoG matrix of haplotypes. Each row indicates a variant, and each column ind icates a haplotype of an individual. Two alleles of 0 and 1 are available.

<span id="page-13-0"></span>14 hap.freq

## Value

matrix of genotype frequencies of each variant.

## Examples

data(apoeG) geno.freq(apoeG)

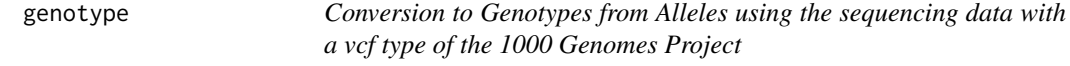

## Description

Convert sequencing data to genotypes.

## Usage

genotype(genoG)

## Arguments

genoG matrix of haplotypes. Each row indicates a variant, and each column ind icates a haplotype of an individual. Two alleles of 0 and 1 are available.

## Value

matrix of genotypes with rows of variants and with columns of individuals.

## Examples

```
data(apoeG)
genotype(apoeG)
```
hap.freq *Estimation of Haplotype Frequencies with Two SNPs*

## Description

EM computation of haplotype frequencies with two SNPs. The computation is relied on the package"haplo.stats".

#### Usage

hap.freq(geno)

#### <span id="page-14-0"></span>iter.mcmc 15

#### Arguments

geno matrix of alleles, such that each locus has a pair of adjacent columns of alleles, and the order of columns corresponds to the order of loci on a chromosome. If there are K loci, then  $ncol(geno) = 2*K$ . Rows represent the alleles for each subject. Each allele shoud be represented as numbers (A=1,C=2,G=3,T=4).

## Value

matrix of haplotype frequencies consisted of two alleles from each SNP. These alleles are the same ones computed for frequency using the function "allele.freq".

## See Also

allele.freq

### Examples

data(apoe) hap.freq(apoe7) hap.freq(apoe)

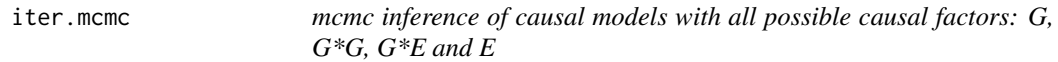

## Description

provides proportions of each causal factor of G, G\*G, G\*E and E based on relative concordance data

#### Usage

iter.mcmc(ppt,aj=2,n.iter,n.chains,thinning=5,init.cut,darray,x,n,model,mcmcrg=0.01)

## Arguments

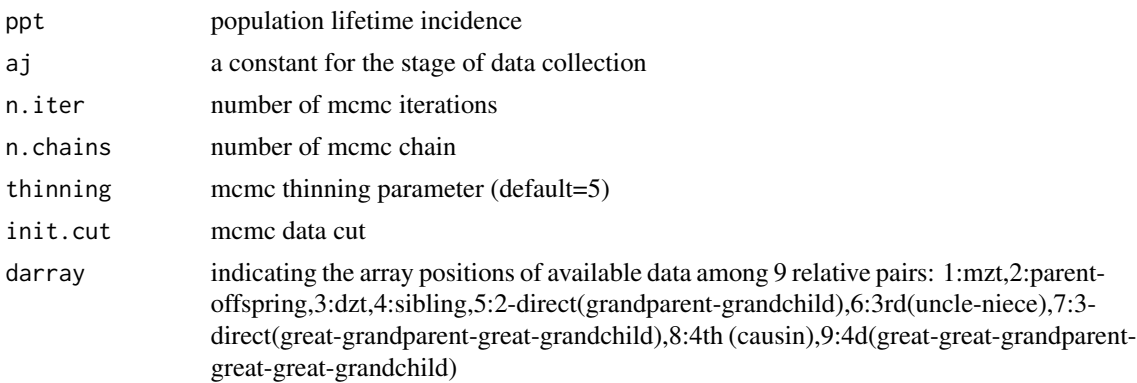

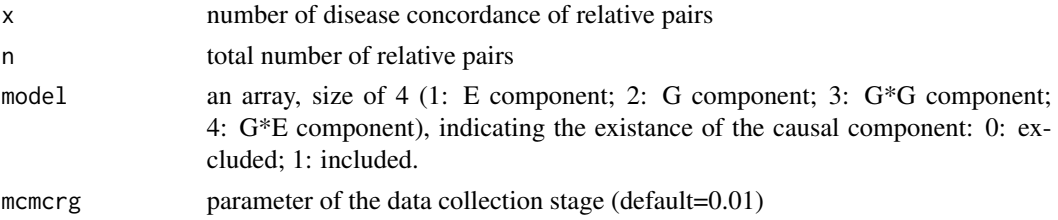

#### Value

a list of rejectionRate, result summary, Gelman-Rubin diagnostics (point est. & upper C.I.) for output variables: e[1]: proportion of environmental factor (E) g[2]: proportion of genetic factor (G) ge[3]: proportion of gene-environment interaction (G\*E) gg[4]: proportion of gene interactions  $(G^*G)$  gn[5]: number of recessive genes in G ppe[6]: population proportion of interacting environment in G\*E ppg[7]: population proportion of interacting genetic factor in G\*E fd[8]: frequency of dominant genes in G fdge[9]: frequency of dominant genes in G\*E gnge[10]: number of recessive genes in G\*E ppd[11]: population proportion of dominant genes in G\*G ppr[12]: population proportion of recessive genes in  $G*G$  kd[13]: number of dominant genes in  $G*G$  kr[14]: number of recessive genes in G\*G

#### Examples

```
### PLI=0.01.
ppt<-0.01
```
### a simple causal model with G and E components

```
pg<-0.007 # the proportion of G component in total populations
pgg<-0 # the proportion of G*G component in total populations
pge<-0 # the proportion of G*E component in total populations
e<-1-(1-ppt)/(1-pg) # the proportion of E component in total populations
```

```
fd<-0.001 # one dominant gene
tt<-3 # the number of recessive genes
```

```
temp<-sqrt(1-((1-pg)/(1-fd)^2)^(1/tt))
fr<-c(array(0,length(fd)),array(temp,tt))
fd<-c(fd,array(0,tt))
```
rp<-drgegggne(fd,fr,c(0,0),c(0,0),c(0,0),c(0,0),0,e)

```
sdata<-rp[,3]/(rp[,2]+rp[,3])
#sdata<-round(sdata*500)
```

```
darray<-c(1:2,4:6)
 ## available data= MZT, P-O, sibs, grandparent-grandchild, avuncular pair
n<-array(1000,length(darray))
x<-array()
for(i in 1:length(darray)){
x[i]<-rbinom(1,n[i],sdata[darray[i]])
```
} model<-c(1,1,0,0)

```
## remove # from the following lines to test examples.
#iter.mcmc(ppt, 2, 15, 2, 1, 1, darray, x, n, model) # provide a running test
#iter.mcmc(ppt,2,2000,2,10,500,darray,x,n,model) # provide a proper result
```
## lrt *Likelihood Ratio Tests for Identifying Number of Functional Polymorphisms*

## Description

Compute p-values and likelihoods of all possible models for a given number of functional SNP(s).

## Usage

lrt(n.fp, n, x, geno, no.con=nrow(geno))

## Arguments

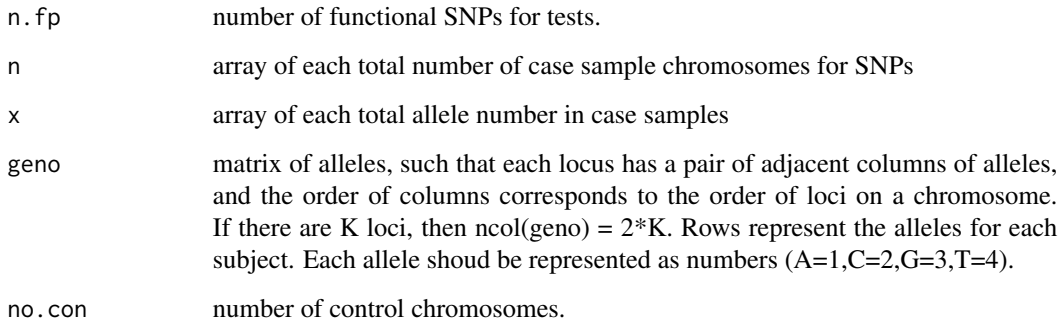

#### Value

matrix of likelihood ratio test results. First n.fp rows indicate the model for each set of disease polymorphisms, and followed by p-values, -2 log(likelihood ratio) with corrections for variances, maximum likelihood ratio estimates, and likelihood.

## See Also

allele.freq hap.freq

<span id="page-16-0"></span>lrt 17

#### <span id="page-17-0"></span>Examples

```
## LRT tests when SNP1 & SNP6 are the functional polymorphisms.
data(apoe)
n<-c(2000, 2000, 2000, 2000, 2000, 2000, 2000) #case sample size = 1000
x<-c(1707, 281,1341, 435, 772, 416, 1797) #allele numbers in case samples
Z<-2 #number of functional SNPs for tests
n.poly<-ncol(apoe7)/2 #total number of SNPs
#control sample generation( sample size = 1000 )
con.samp<-sample(nrow(apoe7),1000,replace=TRUE)
con.data<-array()
for (i in con.samp){
con.data<-rbind(con.data,apoe7[i,])
}
con.data<-con.data[2:1001,]
lrt(1,n,x,con.data)
lrt(2,n,x,con.data)
```
lrtG *Likelihood Ratio Tests for Identifying Disease Polymorphisms with Same Effects*

#### Description

Compute p-values and likelihoods of all possible models for a given number of disease SNP(s).

## Usage

lrtG(n.fp, genoT, genoC)

#### Arguments

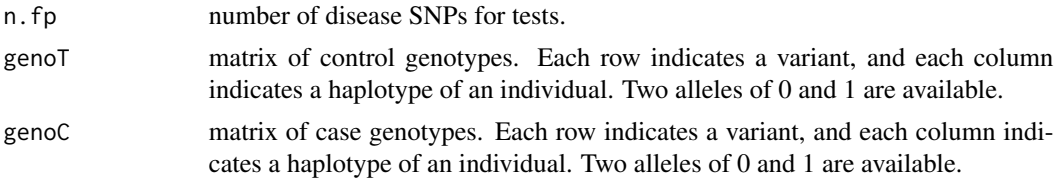

## Value

matrix of likelihood ratio test results. First row indicates the index, and following n.fp rows indicate the model for each set of disease polymorphisms, and followed by p-values, -2 log(likelihood ratio) with corrections for variances, and the degree of freedom.

#### $l$ rtG  $l$

## See Also

allele.freq.G

## Examples

## LRT tests for a dominant variant (15th variant) ## the odds ratio: 3, control: 100, case: 100.

data(apoeG) lrtG(1,genoT[,1:20],genoC[,1:20])

# use "lrtG(1,genoT,genoC)" for the actual test.

# <span id="page-19-0"></span>Index

∗Topic datasets apoe, [3](#page-2-0) apoeG, [4](#page-3-0) allele.freq, [2](#page-1-0) allele.freq.G, [3](#page-2-0) apoe, [3](#page-2-0) apoe7 *(*apoe*)*, [3](#page-2-0) apoeG, [4](#page-3-0) drgegggne, [4](#page-3-0) drgegne, [6](#page-5-0) drgen, [8](#page-7-0) drgene, [9](#page-8-0) drggn, [10](#page-9-0) drgn, [11](#page-10-0) error.rates, [12](#page-11-0) geno.freq, [13](#page-12-0) genoC *(*apoeG*)*, [4](#page-3-0) genoT *(*apoeG*)*, [4](#page-3-0) genotype, [14](#page-13-0) hap.freq, [14](#page-13-0) iter.mcmc, [15](#page-14-0) lrt, [17](#page-16-0) lrtG, [18](#page-17-0)